### МИНОБРНАУКИ РОССИИ

Воткинский филиал

Федерального государственного бюджетного образовательного

учреждения высшего образования

«Ижевский государственный технический университет имени М.Т. Калашникова» (ВФ ФГБОУ ВО «ИжГТУ имени М.Т. Калашникова»)

УТВЕРЖДАЮ Директор \_\_\_\_\_\_\_\_\_\_\_\_\_/Давыдов И.А.  $\frac{1}{20241}$ .

## РАБОЧАЯ ПРОГРАММА ДИСЦИПЛИНЫ

Интернет программирование

направление 09.03.01 «Информатика и вычислительная техника»

профиль «Автоматизированные системы обработки информации и управления»

уровень образования: бакалавриат

форма обучения: заочная

общая трудоемкость дисциплины составляет: 5 зачетных единиц(ы)

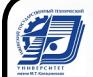

 ДОКУМЕНТ ПОДПИСАН ЭЛЕКТРОННОЙ ПОДПИСЬЮ

Сертификат: 48621C962FCDFD1B0EA31BDEA68AA4E5 Владелец: Давыдов Иван Александрович Действителен: с 05.07.2023 до 27.09.2024

Кафедра Естественные науки и информационные технологии

Составитель

Рабочая программа составлена в соответствии с требованиями федерального государственного образовательного стандарта высшего образования и рассмотрена на заседании кафедры

Протокол от <u> $\frac{\sqrt{25}}{2024}$  г. № 3</u>

Заведующий кафедрой **и поставляет в тема и поставляет в тема и поставляет** К.Б. Сентяков \_\_\_\_\_\_\_\_\_\_\_\_\_\_\_\_ 2024 г.

### **СОГЛАСОВАНО**

Количество часов рабочей программы и формируемые компетенции соответствуют учебному плану направления 09.03.01 «Информатика и вычислительная техника», профиль «Автоматизированные системы обработки информации и управления»

Председатель учебно-методической комиссии по направлению 09.03.01 «Информатика и вычислительная техника», профиль «Автоматизированные системы обработки информации и управления»

\_\_\_\_\_\_\_\_\_\_\_\_\_\_\_\_К.Б. Сентяков

\_\_\_\_\_\_\_\_\_\_\_\_\_\_\_ 2024 г.

Руководитель образовательной программы \_\_\_\_\_\_\_\_\_\_\_\_\_\_\_\_ К.Б. Сентяков

 $25$  апреля 2024 г.

Аннотация к дисциплине

| Название дисциплины                                     | Интернет-программирование                                                                                                    |
|---------------------------------------------------------|----------------------------------------------------------------------------------------------------|
| Направление подготовки<br>(специальность)               | 09.03.01 «Информатика и вычислительная техника»                                                                                                    |
| Направленность<br>(профиль/программа/<br>специализация) | Автоматизированные системы обработки информации и<br>управления                                                                                                    |
| Место дисциплины                                        | Дисциплина относится к части формируемой участниками<br>образовательных<br>Блока<br>«Дисциплины<br>отношений<br>1<br>(модули) ООП                                                                                                    |
| Трудоемкость (з.е. / часы)                              | 5 з.е. / 180 часов                                                                                                    |
| Цель изучения дисциплины                                | Целью освоения дисциплины является<br>формирование<br>представления о принципах и методологиях, положенных в<br>основу построения Web-сайтов, а также приобретение<br>практических навыков создания Web-сервисов и Web-<br>сайтов<br>использованием<br>$\mathbf{c}$<br>клиентских<br>$\mathbf{M}$<br>серверных<br>технологий Webпрограммирования. |
| результате<br>освоения<br>дисциплины                    | Компетенции, формируемые в ПК-1 Способен выполнять работы и управлять работами по<br>(модификации)<br>ИC,<br>сопровождению<br>созданию<br>$\boldsymbol{\mathrm{M}}$<br>автоматизирующих задачи организационного управления и<br>бизнес-процессы<br>$\Pi K-3$<br>Способен<br>проектировать<br>взаимодействие<br>пользователя с системой            |
| Содержание дисциплины<br>(основные разделы и темы)      | Web-сайтов.<br>Общие<br>Основы<br>принципы<br>построения<br>программирования<br>Основы<br>стороне<br>на<br>клиента.<br>программирования<br>стороне<br>Технологии<br>сервера.<br>на<br>взаимодействия клиентских и серверных Webприложений.<br>Прикладные Web-технологии.                                                                          |
| Форма промежуточной<br>аттестации                       | Экзамен (6 сем)                                                                                                    |

### 1 Цели освоения дисциплины

Целью освоения дисциплины является формирование представления о принципах и методологиях, положенных в основу построения Web-сайтов, а также приобретение практических навыков создания Web-сервисов и Web-сайтов с использованием клиентских и серверных технологий Web-программирования.

### Задачи дисциплины:

- изучение языков и средств Интернет-программирования на стороне клиента и сервера;
- знакомство с HTML(5), JavaScript, PHP, CSS;
- овладение технологией размещения, поддержки и сопровождения Web-сайта на сервере.

#### $\overline{2}$ Планируемые результаты обучения

В результате освоения дисциплины у студента должны быть сформированы

### Знания, приобретаемые в ходе освоения дисциплины

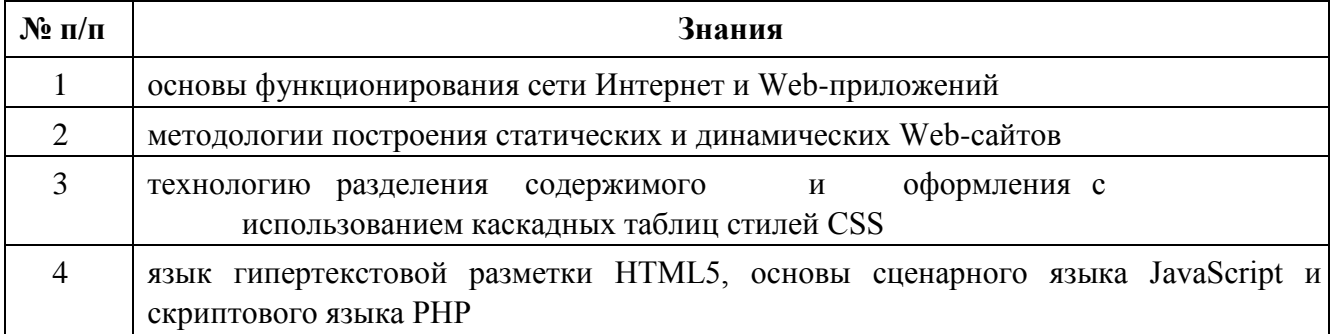

### Умения, приобретаемые в ходе освоения дисциплины

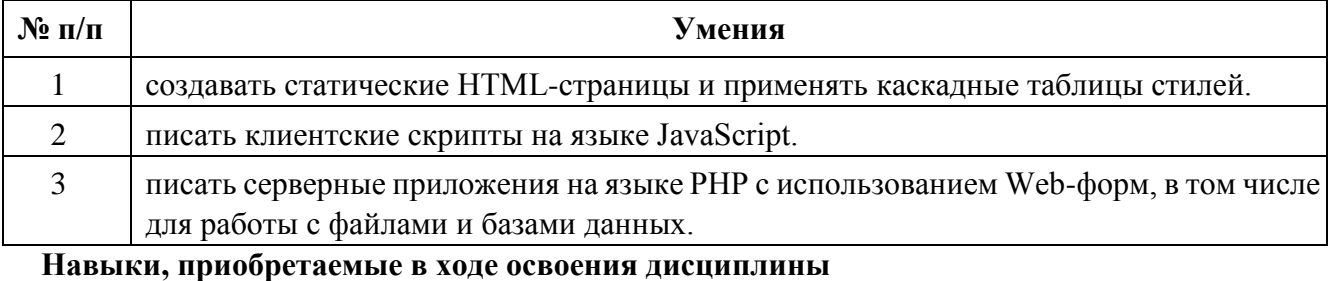

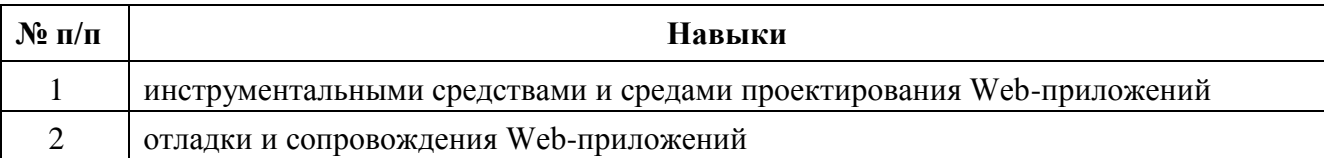

### Компетенции, приобретаемые в ходе освоения дисциплины

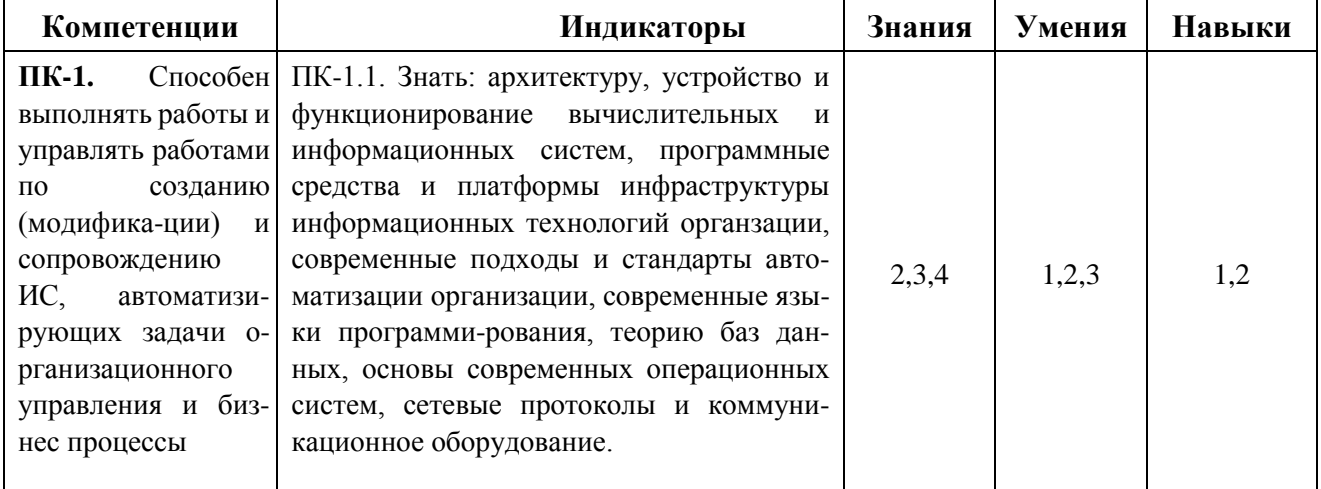

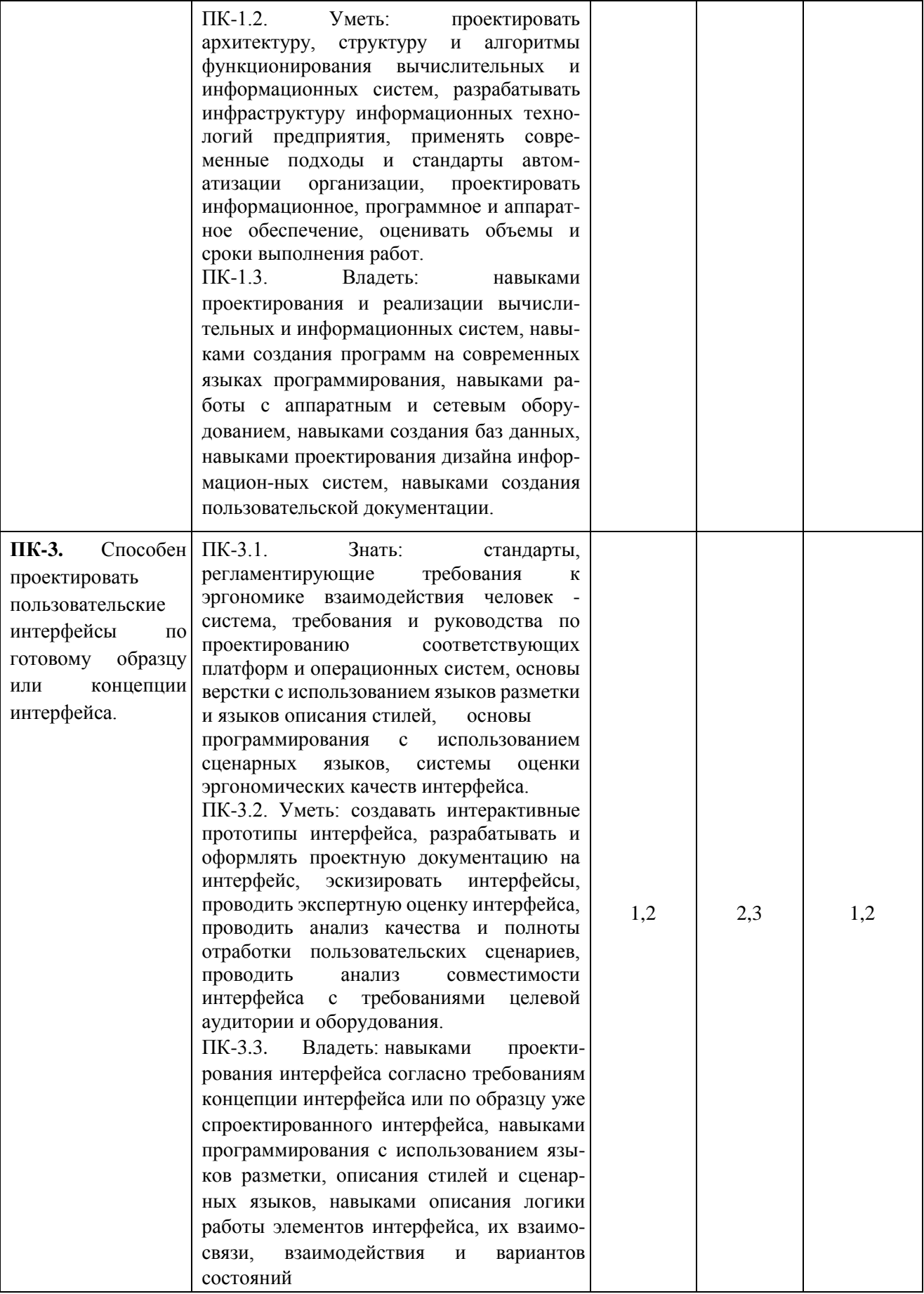

### **3 Место дисциплины в структуре ООП**

Дисциплина относится к части формируемой участниками образовательных отношений Блока 1 «Дисциплины (модули)» ООП.

Дисциплина изучается на 3 курсе в 6 семестре.

Изучение дисциплины базируется на знаниях, умениях и навыках, полученных при освоении дисциплин (модулей): «Программирование», «Информатика».

Перечень последующих дисциплин (модулей), для которых необходимы знания, умения и навыки, формируемые данной учебной дисциплиной (модулем): «Программирование мобильных приложений».

### **4 Структура и содержание дисциплины**

### **4.1 Структура дисциплины**

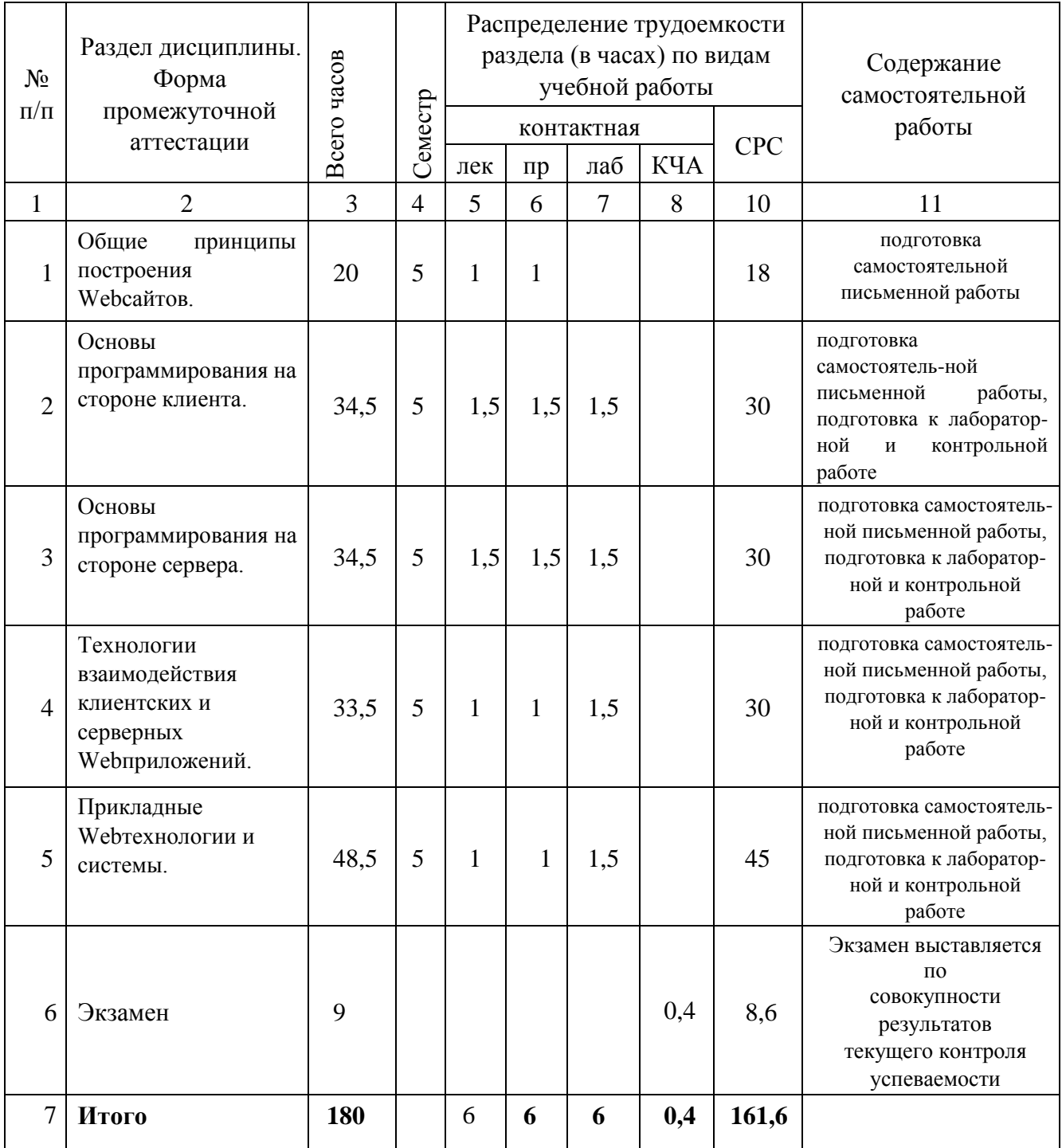

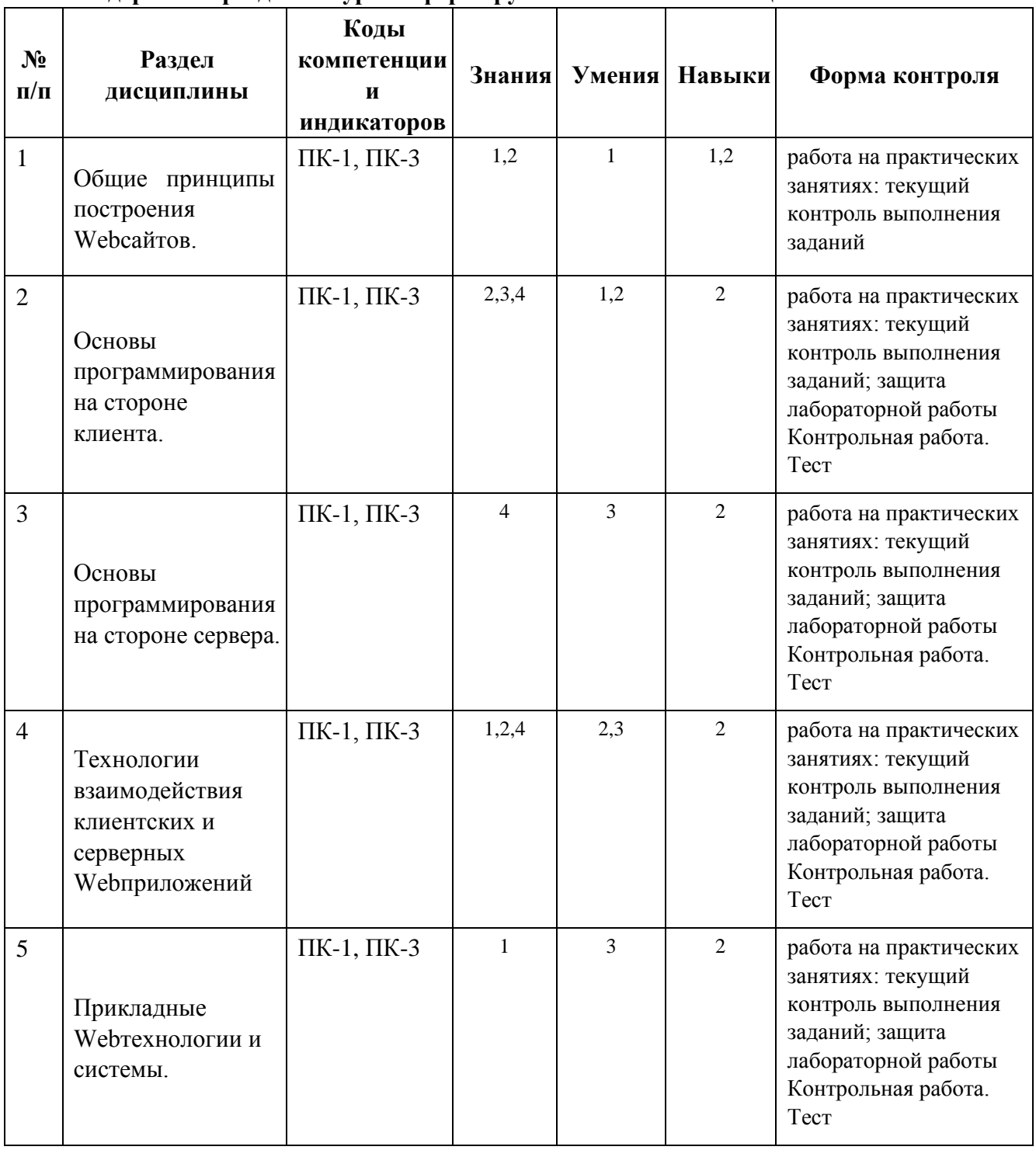

### **4.2 Содержание разделов курса и формируемых в них компетенций**

# **4.3 Наименование тем лекций, их содержание и объем в часах**

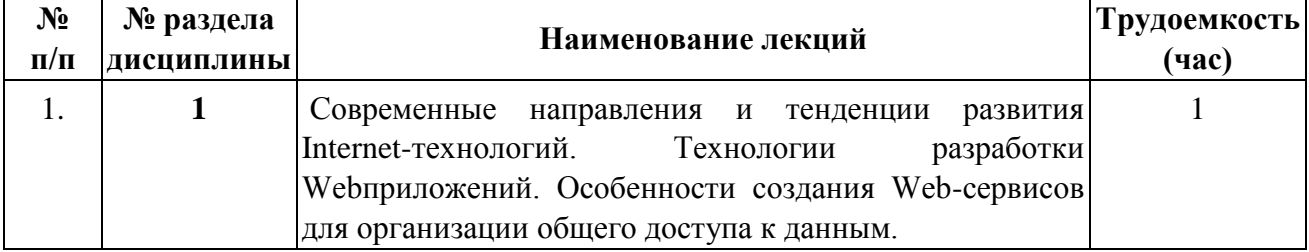

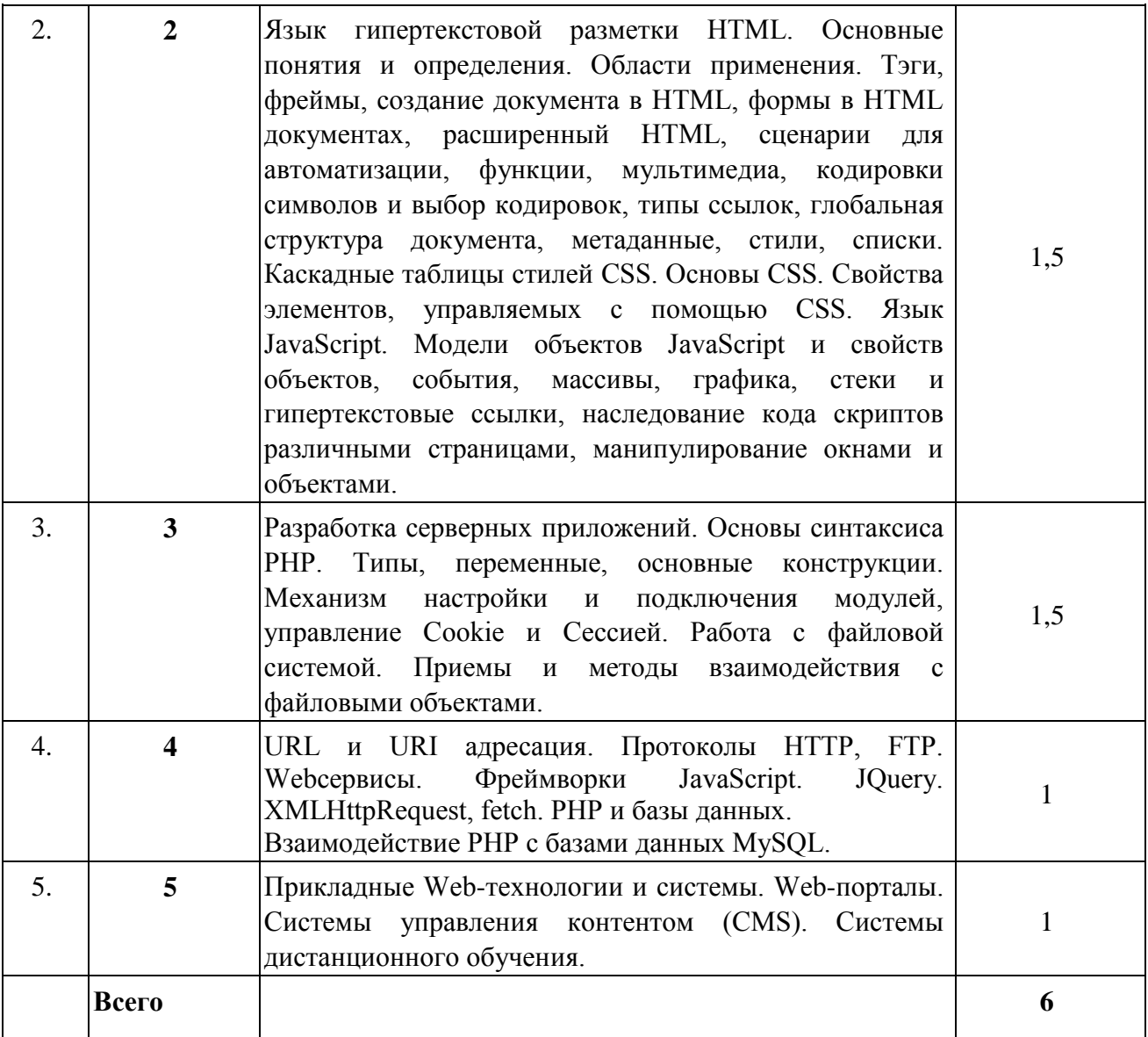

# 4.4 Наименование тем практических работ, их содержание и объем в часах

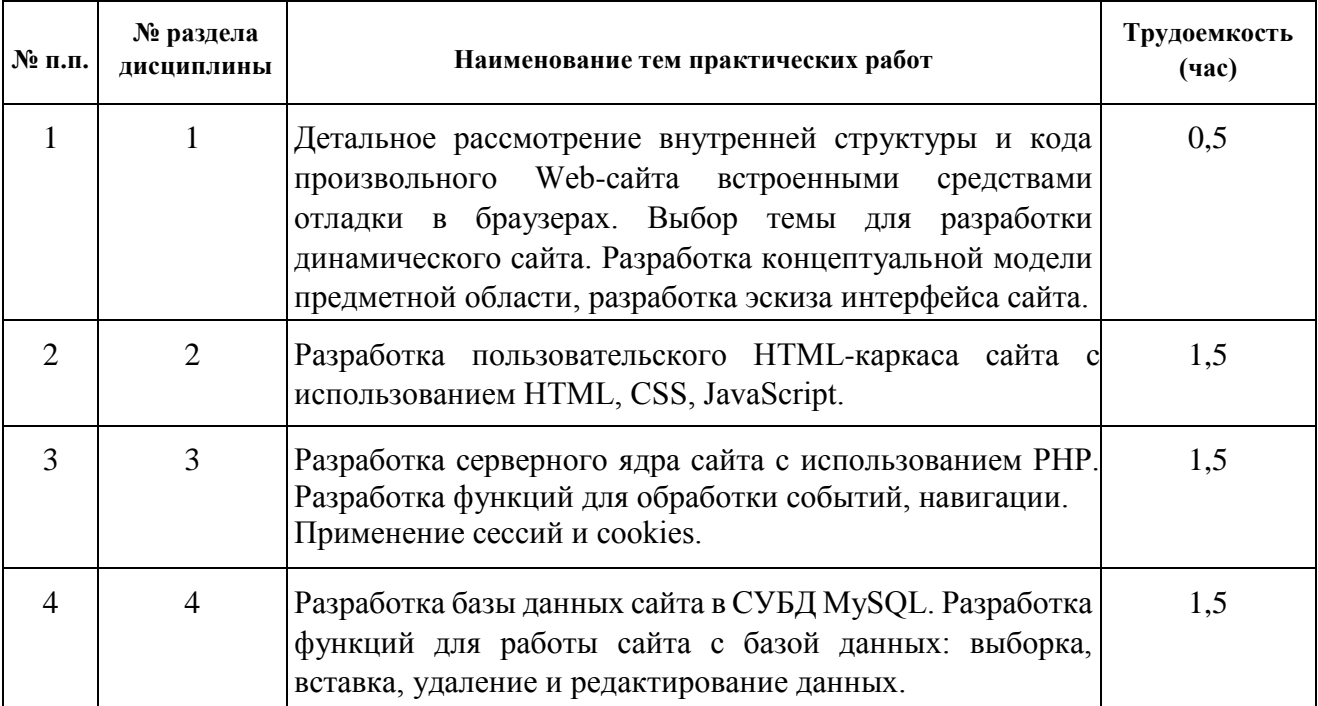

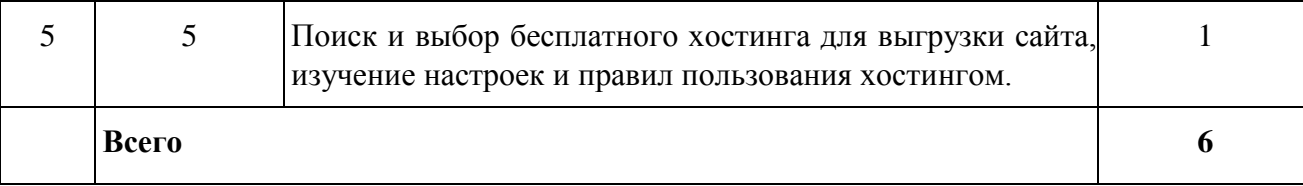

### **4.4 Наименование тем лабораторных работ, их содержание и объем в часах**

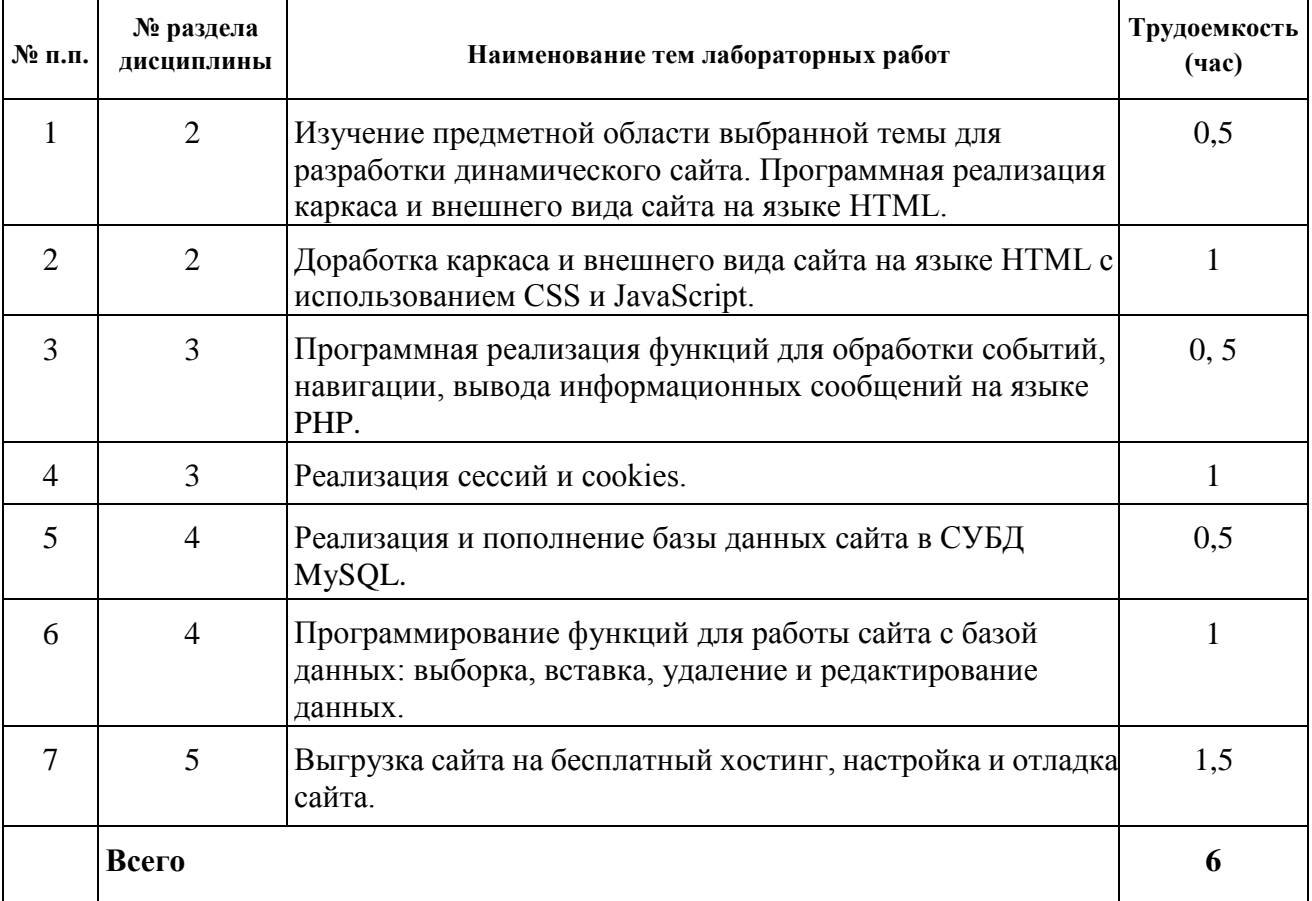

### **5 Оценочные средства для текущего контроля успеваемости и промежуточной аттестации по дисциплине**

Для контроля результатов освоения дисциплины проводятся:

- тестирование
- контрольные работы
- практические работы в форме коллоквиум
- защиты лабораторных работ; экзамен.

Примечание: оценочные материалы (типовые варианты тестов, контрольных работ и др.) приведены в приложении к рабочей программе дисциплины.

Промежуточная аттестация по итогам освоения дисциплины – экзамен.

### **6. Учебно-методическое и информационное обеспечение дисциплины**

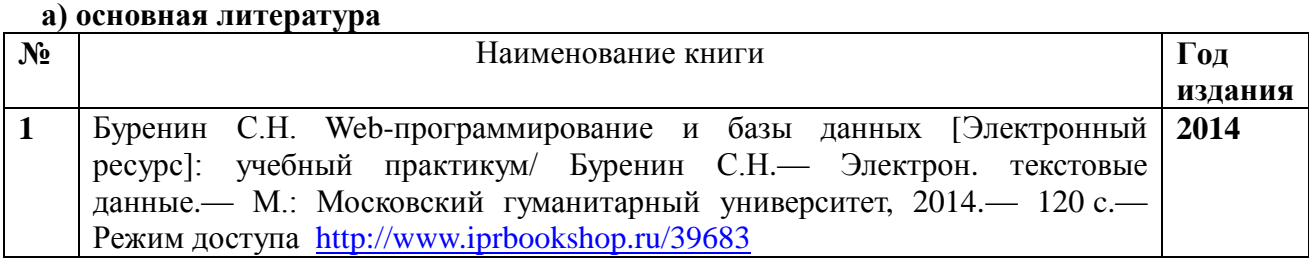

#### **б) дополнительная литература**

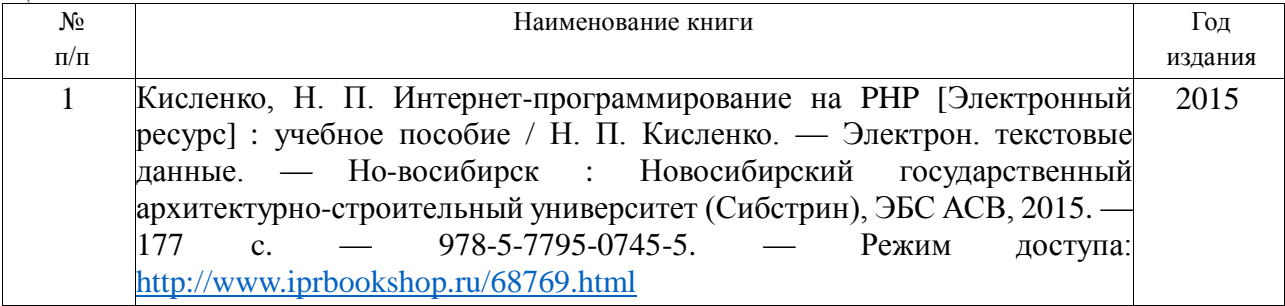

**в) перечень ресурсов информационно-коммуникационной сети Интернет** 1. Электронно-библиотечная система IPRbooks

<http://istu.ru/material/elektronno-bibliotechnaya-sistema-iprbooks>

2. Электронный каталог научной библиотеки ИжГТУ имени М.Т. Калашникова Web ИР-БИС [http://94.181.117.43/cgi-](http://94.181.117.43/cgi-bin/irbis64r_12/cgiirbis_64.exe?LNG=&C21COM=F&I21DBN=IBIS&P21DBN=IBIS)

[bin/irbis64r\\_12/cgiirbis\\_64.exe?LNG=&C21COM=F&I21DBN=IBIS&P21DBN=IBIS](http://94.181.117.43/cgi-bin/irbis64r_12/cgiirbis_64.exe?LNG=&C21COM=F&I21DBN=IBIS&P21DBN=IBIS)

3. Национальная электронная библиотека - [http://нэб.рф](http://ð1⁄2ñ/) 4. Мировая цифровая библиотека - <http://www.wdl.org/ru>

5. Международный индекс научного цитирования Web of Science - [http://webofscience.com](http://webofscience.com/) 6. Научная электронная библиотека eLIBRARY.RU – <https://elibrary.ru/defaultx.asp>

### **г) программное обеспечение** 1. LibreOffice

2. Doctor Web Enterprise Suite 3. Браузер Google Chrome

### **д) методические указания:**

1. Оформление контрольных работ, рефератов, курсовых работ и проектов, отчетов по практике, выпускных квалификационных работ: методические указания/сост.: А.Ю. Уразбахтина, Р.М. Бакиров, В.А. Смирнов – Воткинск: Изд. ВФ ИжГТУ имени М.Т. Калашникова,2018–25с.-

Режимдоступа:http://vfistu.ru/images/files/Docs/metodichka\_po\_oformleiu\_v3.pdf

2. Учебно-методическое пособие по организации самостоятельной работы обучающихся: для обучающихся по направлению подготовки 15.03.05 – конструкторско-технологическое обеспечение машиностроительных производств/ сост.: Р.М. Бакиров, Е.В. Чумакова. – Воткинск: изд. ВФ ИжГТУ имени М.Т. Калашникова,2019–15с.- Режимдоступа:http://vfistu.ru/images/files/Docs/metorg\_po\_sam\_rabote.pdf

3. Мокроусов М.Н. Методические указания по выполнению лабораторных работ, для обучающихся по направлению 09.03.01 «Информатика и вычислительная техника», всех форм обучения при изучении дисциплины «Интернет - программирование». Ижевск: ИжГТУ, 2019 (Элект. издание) Рег.номер 064/53-ИИВТ

### **7. Материально-техническое обеспечение дисциплины:**

1. Лекционные занятия*.*

Учебные аудитории для лекционных занятий укомплектованы мебелью и техническими средствами обучения, служащими для представления учебной информации большой аудитории (наборы демонстрационного оборудования (проектор, экран, компьютер/ноутбук).

2. Практические занятия*.*

Учебные аудитории для практических занятий укомплектованы специализированной мебелью и техническими средствами обучения (проектор, экран, компьютер/ноутбук).

3. Лабораторные работы.

Для лабораторных занятий используются аудитории:

№ 220 адрес: 427430, Удмуртская Республика, г. Воткинск, ул. П.И. Шувалова, д. 1, оснащенная следующим оборудованием: столы лабораторные, стулья, компьютерная техника с возможностью подключения к сети «Интернет».

№ 221 адрес: 427430, Удмуртская Республика, г. Воткинск, ул. П.И. Шувалова, д. 1, оснащенная следующим оборудованием: столы лабораторные, стулья, компьютерная техника с возможностью подключения к сети «Интернет».

4. Самостоятельная работа*.*

Помещения для самостоятельной работы оснащены компьютерной техникой с возможностью подключения к сети «Интернет» и доступом к электронной информационнообразовательной среде ВФ ФГБОУ ВО «ИжГТУ имени М.Т. Калашникова»:

помещения для самостоятельной работы обучающихся (ауд.№ 224, адрес: 427430, Удмуртская Республика, г. Воткинск, ул. П.И. Шувалова, д. 1).

При необходимости рабочая программа дисциплины (модуля) может быть адаптирована для обеспечения образовательного процесса инвалидов и лиц с ограниченными возможностями здоровья, в том числе для обучения с применением дистанционных образовательных технологий. Для этого требуется заявление студента (его законного представителя) и заключение психолого-медико-педагогической комиссии (ПМПК).

#### **Приложение к рабочей программе дисциплины**

### МИНОБРНАУКИ РОССИИ Воткинский филиал Федерального государственного бюджетного образовательного учреждения высшего образования «Ижевский государственный технический университет имени М.Т. Калашникова»

(ВФ ФГБОУ ВО «ИжГТУ имени М.Т. Калашникова»)

### **Оценочные средства по дисциплине**

### Интернет-программирование

направление 09.03.01 «Информатика и вычислительная техника»

профиль «Автоматизированные системы обработки информации и управления»

уровень образования: бакалавриат

форма обучения: заочная

общая трудоемкость дисциплины составляет: 5 зачетных единиц(ы)

#### 1. Оценочные средства

Оценивание формирования компетенций производится на основе результатов обучения, приведенных в п. 2 рабочей программы и ФОС. Связь разделов компетенций, индикаторов и форм контроля (текущего и промежуточного) указаны в таблице 4.2 рабочей программы дисциплины.

Оценочные средства соотнесены с результатами обучения по дисциплине и индикаторами достижения компетенций, представлены ниже.

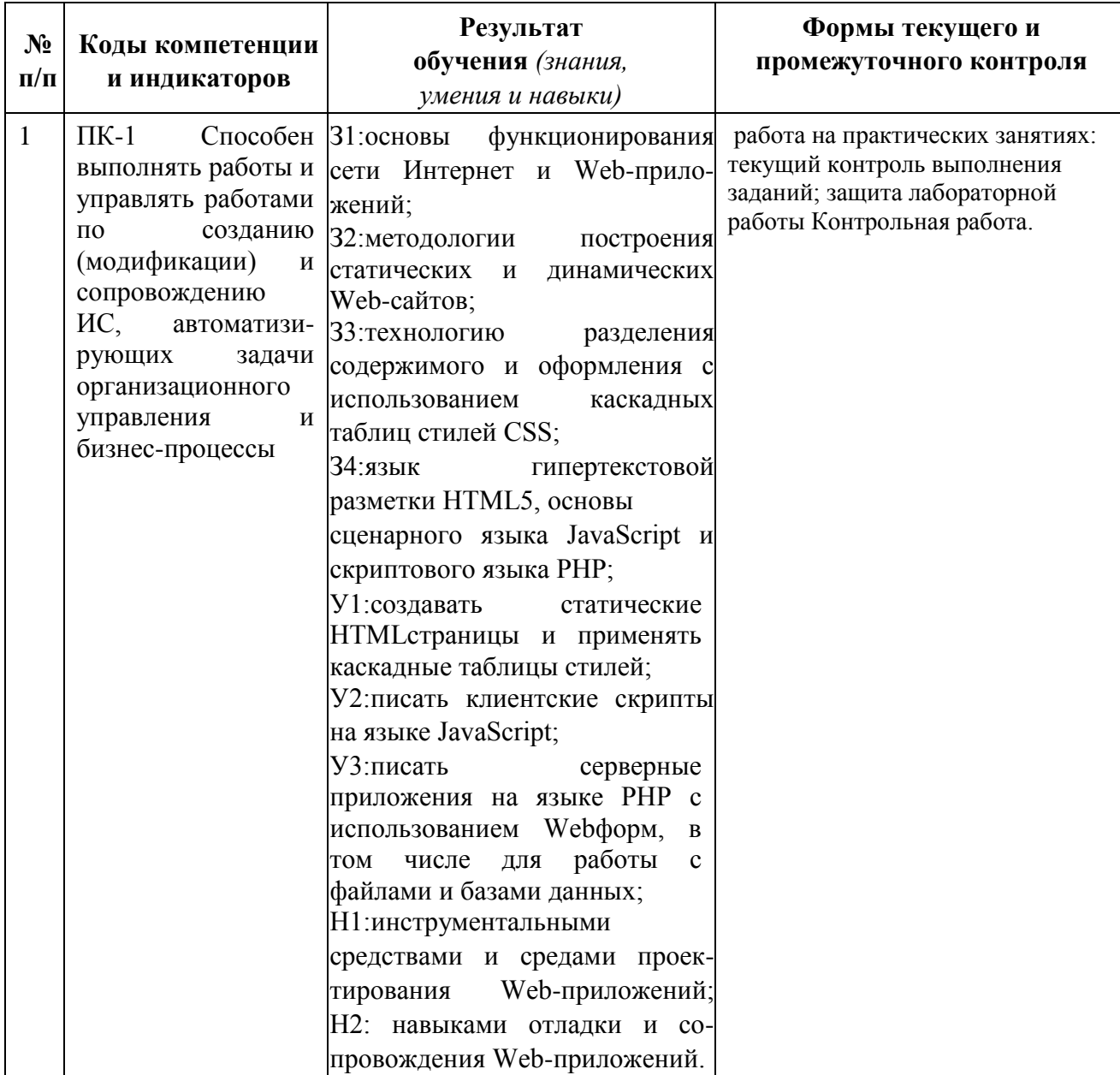

| $\overline{2}$ | ПК-3 Способен        | 31:основы<br>функционирования работа на практических занятиях:<br>текущий контроль выполнения |
|----------------|----------------------|-----------------------------------------------------------------------------------------------|
|                | проектировать        | Web-<br>Интернет<br>сети<br>$\mathbf{M}$<br>заданий; защита лабораторной                      |
|                | пользовательские     | приложений;<br>работы Контрольная работа.                                                     |
|                | интерфейсы по        | 32: методологии<br>построения<br>Подготовка к экзамену                                        |
|                | готовому образцу или | статических и<br>динамических<br>Тест                                                         |
|                | концепции            | Web-сайтов;                                                                                   |
|                | интерфейса           | 33: технологию<br>разделения                                                                  |
|                |                      | содержимого и оформления с                                                                    |
|                |                      | использованием<br>каскадных                                                                   |
|                |                      | таблиц стилей CSS;                                                                            |
|                |                      | 34:язык<br>гипертекстовой                                                                     |
|                |                      | разметки HTML5, основы                                                                        |
|                |                      | сценарного языка JavaScript и                                                                 |
|                |                      | скриптового языка PHP;                                                                        |
|                |                      | У1:создавать<br>статические                                                                   |
|                |                      | HTMLстраницы и применять                                                                      |
|                |                      | каскадные таблицы стилей;                                                                     |
|                |                      | У2: писать клиентские скрипты                                                                 |
|                |                      | на языке JavaScript;                                                                          |
|                |                      | $y_3$<br>:писать<br>серверные                                                                 |
|                |                      | приложения на языке РНР с                                                                     |
|                |                      | использованием Webформ, в                                                                     |
|                |                      | для работы<br>числе<br><b>TOM</b><br>$\mathbf{c}$                                             |
|                |                      | файлами и базами данных;                                                                      |
|                |                      | Н1:инструментальными                                                                          |
|                |                      | средствами и средами проек-                                                                   |
|                |                      | тирования Web-приложений;                                                                     |
|                |                      | Н2:навыками<br>отладки<br>И<br>$_{\rm co}$                                                    |
|                |                      | провождения Web-приложений.                                                                   |

Типовые задания для оценивания формирования компетенций

### Наименование: экзамен

Представление в ФОС: перечень вопросов

### Перечень вопросов для проведения экзамена:

- 1. Введение в web-технологии, основные понятия и определения.
- 2. Доменные имена, IP-адрес, DNS, Web-сайты.

3. Понятие технологии клиент-сервер. Web-сервер. сервер БД. почтовый сервер. файловый сервер.

- 4. Характеристика программного обеспечения, используемого при создании Web-страниц.
- 5. Рабочее место Web-мастера.
- 6. Введение в язык HTML, элементы языка HTML.
- 7. НТМL, простейшее форматирование текста, управление выравниванием текста.
- 8. НТМL, оформление абзацев, заголовков, горизонтальная линейка.
- 9. HTML, управление шрифтом.
- 10. HTML, управление цветом, дополнительные варианты оформления.

11. Локальные гиперссылки в рамках Web-страницы, форматирование гиперссылок в пределах сайта.

- 12. НТМL, маркированные списки, смешанные списки.
- 13. НТМL, нумерованные списки, смешанные списки.
- 14. Гиперссылки в пределах сайта, организация переходов средствами гиперссылок.

15. Работа с таблицами в языке НТМL.

16. Управление шириной столбцов, высотой строк, объединение ячеек в таблицах средствами тегов языка НТМL.

- 17. Формирование фоновых изображений на Web-страницах.
- 18. Графика на Web-страницах, вставка изображений.
- 19. Оформление Web-страниц с использованием стилей.
- 20. Графические элементы оформления.
- 21. Ввод данных в формы НТМL, элементы форм, их внедрение на Web-страницах.
- 22. Динамические Web-страницы на JavaScript.
- 23. Использование сценариев для оживления Web-страниц.
- 24. Создание собственных функций средствами языка JavaScript.
- 25. Создание нескольких окон на языке JavaScript в рамках Web-страниц.
- 26. Серверный язык PHP. Синтаксис. Включение PHP-сценария в HTML-документ.
- 27. Серверный язык PHP. Организация ветвлений.
- 28. Серверный язык PHP. Понятие класса. Основные компоненты класса.
- 29. Серверный язык PHP. Абстрагирование, инкапсуляция, модульность и иерархия

30. Серверный язык PHP. Хранение и использование данных пользователя. Способы хранения. Хранение данных в файлах.

31. Серверный язык PHP. Хранение данных в файлах. Открытие файла. Режимы файла. Чтение файла. Запись в файл.

- 32. Серверный язык PHP. Организация счетчика посещений.
- 33. Серверный язык PHP. Обработка форм.
- 34. Серверный язык PHP. Массивы, наследование.
- 35. Базы данных MySQL. Доступ к базе данных из web. Выбор базы данных.
- 36. Базы данных MySQL. Структура процедуры доступа. Установка соединения.
- 37. Базы данных MySQL. Фильтрация входных данных.
- 38. Базы данных MySQL. Выполнение запроса к базе данных.
- 39. Базы данных MySQL. Получение результатов запроса.
- 40. Базы данных MySQL. Организация поиска в базе данных.

### *Критерии оценки:*

Приведены в разделе 2

*Наименование:* тест

*Представление в ФОС***:** набор тестов

### *Варианты тестов:*

### *Раздел HTML*

1.Как выглядит тэг <form> на странице в браузере?

-тэг <form> представляет из себя поле для ввода текста

+тэг <form> не имеет собственного графического представления - это контейнер для других элементов

-тэг <form> не имеет собственного графического представления - это контейнер для текста тэг <form> представляет из себя выдающий список

2.Какое свойство тега select позволяет пользователю выбирать одновременно несколько вариантов?

-multiselect

- +multiple
- -size
- -rows

3.Как объединить по горизонтали несколько ячеек таблицы?

```
-С помощью атрибута ROWSPAN
```
+С помощью атрибута COLSPAN

```
-С помощью атрибута CELLSPACING
```
-С помощью атрибута HALIGN

4.Каким образом можно отметить нужную опцию в выпадающем списке (select) используя HTML? -<option selected\="true">

```
+<option selected>
```

```
-<option selected\="chosen">
```

```
-<option selected\="select">
```

```
5. <a href="http://www.quizful.net">Test</a> - что здесь href?
  -свойство
  +атрибут
  -ничего из вышеперечисленного -
тег
```
6.Какой атрибут тега body определяет изображение, которое будет использоваться в качестве фонового рисунка?

```
-\text{body link}\right|=\ldots+ < body background \=... >
```
-<br/>body text...>

-<br/>body bgcolor> $\equiv$ ...>

```
7.Атрибут size тега <input type\="text"> устанавливает\:
```
-максимальное значение вводимых символов

+размер поля ввода по горизонтали в символах

-размер поля ввода по горизонтали в пикселях

-размер поля ввода по вертикали в символах

8.Какой тег предназначен для заголовков наименьшего размера?

```
-\text{ch1}
```

```
+\text{ch}6
```
 $-\text{th5}$ 

 $-\text{h7}$ 

9.Какой html-тег создает поле ввода?  $<$ text $>$ 

```
+\langleinput\rangle -
```
<select>

-<textfield>

10.Для чего используется тег <TITLE>?

-Определяет красную строку в тексте

- +Определяет заголовок документа
- -Определяет заголовок таблицы
- -Определяет заголовок в тексте

11.Какой атрибут тега <td> указывает количество строк, занимаемых ячейкой? -colspan

+rowspan

-cols  $-rows$ 

12.Что из перечисленного позволяет сделать тег <META>? -импортировать скрипты из файла

 $\sim\!\!9650\%$ указать дополнительную информацию о сайте

 $\sim\!\!9\!/650\%$ <р>указать кодировку документа

-задать тип HTML документа

13. Выберите все допустимые значения атрибута method у элемента form.

-request

~%50% <  $p$ >get

-submit

~%50% <p>post

14. Как будет отображаться следующий элемент?  $\langle \text{input name} \rangle = \text{"Name"}$  type $\langle \text{= "hidden"}$  value $\langle \text{= "Hello World"} \rangle$ -поле ввода с текстом "Hello World" +ничего отображаться не будет -пустое поле ввода -поле ввода со значением "\*\*\*\*\*\*\*\*\*"

Разлел CSS

```
1. Какой стиль имеет высший приоритет?
-браузера
+пользователя
-автора
-сервера
```
Какой будет цвет у слова 'Test'? CSS: ul li em { color: red } 2.  $HTML: u > li > Test < li > u$ 

-Фиолетовый +Цвет по умолчанию -Красный -Черный

3. Что означает CSS? -Colorful Style Sheets +Cascading Style Sheets -Computer Style Sheets -Creative Style Sheets

4. Выберите вариант с корректным подключением внешней таблицы стилей. -<style src="mystyle.css"> +<link rel="stylesheet" type="text/css" href="mystyle.css"> -<stylesheet>mystyle.css</stylesheet> -import url('mystyle.css');

5. В каком месте HTML документа нужно подключать внешние таблицы стилей? -в секции body +в секции head -в пюбом месте

-в конце документа

6. Какой HTML тег используется для определения внутренней таблицы стилей?  $-\langle \text{CSS} \rangle$ 

+<style>

-<script>

-<cssstyle>

7. Какой HTML атрибут используется для строкового объявления стиля? - class +style

-styles

-font

```
8. Выберите корректную запись CSS ?
-{body;color:black;}
+body {color: black;}
-body:color=black;
-{body:color=black;}
```
9. Как вставить комментарий в CSS ?

-' this is a comment

 $+\prime^*$  this is a comment  $\prime$ 

 $-$ // this is a comment //  $-$ // this is

a comment

10. Какое свойство CSS используется для смены цвета фона? -bg-color +background-color -bgcolor -color

11. Какое правило CSS изменит фон всех элементов H1? -all.h1 {background-color:#FFFFFF;} +h1 {background-color:#FFFFFF;} -h1.all {background-color:#FFFFFF;} -h1.\* {background-color:#FFFFFF;}

12. Какое свойство CSS изменит цвет текста какого-либо элемента? -color +text-color

-fgcolor

-font-color

13. Какое свойство CSS изменит размер текста какого-либо элемента? -text-style +font-size -text-size -font-style

14. Какое правило CSS сделает текст всех элементов p жирными? -<p style="font-size:bold;"> +p {font-weight:bold;}

-<p style="text-size:bold;">

-p {text-size:bold;}

15. Выберите корректный селектор правила CSS для всех элементов с id "demo"

- -\*demo
- $+$ #demo
- -demo
- -.demo

16. Выберите корректный селектор правила CSS для всех элементов с именем класса "test"  $-$ \*test  $+$ .test -

#test -test

17. Выберите корректный селектор правила CSS для всех элементов p, которые находятся внутри div?

-div.p

+div p

 $-div + p$ 

-div, p

18. Как в в CSS сгруппировать селекторы?

-с помощью знака +

+с помощью запятой

-с помощью пробела

-с помощью точки

### **Раздел Javascript**

1. Какой тег HTML предназначен для JavaScript?

-<scripting>

-<javascript>

- $-\langle i \rangle$
- +<script>

2. Какой вариант кода JavaScript поменяет содержимое элемента HTML? document.getElementByName("p").innerHTML = "Hello World!";

+document.getElementById("demo").innerHTML = "Hello World!";

-document.getElement("p").innerHTML = "Hello World!";

-#demo.innerHTML = "Hello World!";

3. Где допускается располагать вставки JavaScript?

-В секции <title>

```
+В секции <br/>body>
```
- +В секции <head>
- -Между секциями  $\langle head \rangle$  и  $\langle body \rangle$

4. Выберите корректную запись подключения внешнего файла с JavaScript?  $=<$ script src $=$ "xxx.js"> -<script href="xxx.js">

```
-<script name="xxx.js">
```

```
-<script link="xxx.js">
```
5. Как вывести сообщение "Hello World" в всплывающем окне? +alert("Hello World");

-alertBox("Hello World"); -msg("Hello World"); -msgBox("Hello World");

6. Выберите правильное написание заголовка функции myFunction в JavaScript? +function myFunction() -function:myFunction()  $-function = myFunction()$  $-function := myFunction()$ 

7. Выберите правильный вызов функции myFunction? -call myFunction() +myFunction() -call function myFunction() -function myFunction()

8. Выберите корректную запись раздела IF условного оператор в JavaScript? -if  $i == 5$  then  $+i f (i == 5)$  $-$ if i = 5 then  $-$ if i = 5

9. Выберите корректную запись раздела IF условного оператор в JavaScript c условием "i не равно 5"?

```
-if i \lt 5
   +if (i != 5)-if i =! 5 then -if (i \leq5)
```
10. Выберите корректное начало оператора цикла с предусловием в JavaScript?  $=$ while (i  $\leq$  10) -while  $(i \le 10; i++)$ -while  $i = 1$  to 10 -do while  $(i \leq 10)$ 

11. Выберите корректную запись оператора цикла с параметром в JavaScript? =for  $(i = 0; i \leq$  $5: i++)$ 

-for  $i = 1$  to 5  $-$ for (i = 0; i <= 5)  $-$ for ( $i \le 5$ ;  $i$ ++)

12. Выберите корректную запись однострочного комментария в JavaScript? =-'This is a comment

- <!--This is a comment-->
- \#This is a comment

13. Выберите корректную запись многострочного комментария в JavaScript?

+ /\*This comment has more than one line\*/

- //This comment has more than one line//
- (\*This comment has more than one line\*)
- <!--This comment has more than one line-->

14. Выберите корректную запись создания массива в JavaScript?

 $+var colors = ['red", "green", "blue']$  $-var colors = (1: "red", 2: "green", 3: "blue")$ -var colors =  $1 =$  ("red"),  $2 =$  ("green"),  $3 =$  ("blue") -var colors = "red", "green", "blue"

15. Какое событие возникает, когда пользователь нажимает клавишу мыши на HTML элементе?

+onclick

-onchange

-onmouseclick

-onmouseover

16. Выберите корректный способ объявления переменной carName в JavaScript.

- + var carName;
- v carName;
- variable carName;
- carName variable;

17. Какой оператор используется для присвоения значения переменной в JavaScript?

- $+$   $=$
- $-$  :=
- $\Rightarrow$
- $\leq$

18. Выберите верное утверждение относительно JavaScrit: +Язык JavaScript является регистрозависимым

-Язык JavaScript не является регистрозависимым

-Язык JavaScript является частично регистрозависимым

-Язык JavaScript является регистронезависимым

19. Для чего нужен тег <noscript> ?

+Чтобы отображать некоторую информацию пользователю, если у него в браузере не включен/не поддерживается JavaScript

-Чтобы отключить скрипты в браузере

-Чтобы отображать ошибки/предупреждения неправильно сработавшего Javascript на странице

-Чтобы не отображать ошибки неправильно сработавшего Javascript на странице

### **Раздел php**

1. Выберите скобки, в которые должен быть заключен PHP код.

-<script>...</script>

 $+\lt?$ php...?>

 $-\langle ?php \rangle ... \langle ? \rangle$ 

 $-\langle & \rangle \leq \langle & \rangle$ 

2. Как вывести "Hello World" с помощью PHP? -Document.Write("Hello World"); +echo "Hello World"; -"Hello World"; -php "Hello World";

 $3.$ С какого символа должны начинаться переменные в РНР?

- $-\omega$
- $+\$$
- $-\&$ :
- $-#$

4. Как нужно завершать операторы в РНР?

- $+$  $\ddots$  $\sim$
- $\overline{a}$  $<$   $php$
- $\mathbb{Z}^{\mathbb{Z}^2}$ переносом строки

5. Как можно получить данные из форм в PHP?

-Request.QueryString

 $+$ \$ GET[]

 $+$ \$\_POST[]

+\$ REQUEST[] -Request.Form

6. При использовании какого метода передачи данных из форм переменные отображаются в адресной строке браузера?

-post  $+get$ 

-submit

-request

7. В РНР при работе со строками допустимы и одинарные кавычки (') и двойные ("")? **TRUE** 

8. Выберите корректный синтаксис при создании функции в PHP?

- -create myFunction()
- +function myFunction()
- -new\_function myFunction()
- -new function myFunction()

9. Какой суперглобальный массив содержит информацию о заголовках, путях, расположениях скриптов?

 $-S_GET$ +\$ SERVER -\$\_GLOBALS -\$\_SESSION

10. Укажите корректный способ добавления 1 к переменной count в php  $-++count$  $+$ \$count++  $-count++$  $-$ Scount  $=+1$ 

11. Выберите корректный способ задать комментарий в PHP

```
-*\\...\\*
+/* \dots */-<comment>...</comment>
-<!--...-->
```
12. В РНР функции die() и exit() аналогичны (синонимы)? **TRUE** 

13. Какой идентификатор переменной в РНР записан с ошибкой? -\$my Var  $+$ \$my-Var -\$myVar  $-S_myVar$ 14. Выберите корректный способ создания массива в РНР \:  $-\$cars = array['Volume", "BMW", "Toyota']$ ;  $+$ \$cars = array("Volvo", "BMW", "Toyota");  $-$ \$cars = "Volvo", "BMW", "Toyota";

 $-$ \$cars = {"Volvo", "BMW", "Toyota"};

15. Какой оператор сравнивает два значения с учетом их типов (PHP)?

- $\mathcal{L}$  $\overline{\phantom{0}}$  $+$   $=-$
- $=$
- $!=$

16. В каких единицах вернет время функция time() в РНР? -зависит от операционной системы

+в секундах

-в миллисекундах

-в микросекундах

17. Укажите верные способы объявления массивов в РНР  $-$ \$b = new array[];  $+$ \$b = array("a"=>1, "b"=>2, "c"=>3);  $-$ \$b = array("a"->1, "b"->2, "c"->3);  $+$ \$b = array("a", "b", "c");

18. Необходимо перенаправить пользователя средствами РНР на другую страницу, но при тестировании данного кода возникает ошибка. <?php print "Сейчас вы будете перенаправлены на др. страницу";

header("Location: http://example.com");

 $\gamma$ 

Почему возникает ошибка?

-Функции header() не существует. Необходимо использовать функцию headers list() +Функцию header() необходимо вызывать до отправки любого вывода -Функции header() имеет второй обязательный параметр, который необходимо указать в данном фрагменте кода

-Функции header() не существует. Необходимо использовать функцию headers sent()

19. Для чего предназначена функция isset()?

-Она проверяет, существует ли массив

+Она проверяет, была ли инициализирована переменная

-Она проверяет, существует ли объект

-Ничего из вышеперечисленного

20. Какой код правильно объявляет константу? -define "PI"  $3.14$ +define ("PI", "3.14"); -define ("PI" = "3.14"); -define (\$PI, "3.14");

21. Какие массивы называют ассоциативными?

-те, у которых в качестве индексов используются идентификаторы переменных

+те, у которых в качестве индексов используются строки

-те, у которых в качестве индексов используются целые числа -те, у которых в качестве индексов используются дробные числа

22. В какой строке кода содержится синтаксическая ошибка:

function func(\$a) { if (\$a > 0)

#### return:

echo \$a:

 $\mathcal{E}$ 

 $\gamma$ 

-в первой: func это зарезервированное слово

+в этом коде нет ошибок

-во второй: не указано значение, которое возвращается функцией

-в третьей: этот код не достижим в случае если \$а больше нуля

23. Каким способом нужно добавлять переменную как параметр GET-запроса в URL-адрес

-\$url = 'http://yoursite.com/test.php\$var=\$Variable';

```
+\times\url = "http://yoursite.com/test.php?var=\$Variable";
```

```
-Surl = "http://voursite.com/test.php?var=?Variable"; -Surl =
```

```
"http://yoursite.com/test.php$var=?Variable";
```
24. Какие теги допустимы для вставки php кода?

 $\pm$  <? php echo 'это php вставка'; ?>

-<php echo 'это php вставка'; php>

 $\pm$  <? echo 'это php вставка': ?>

### Критерии оценки:

Приведены в разделе 2 Наименование: контрольная работа Представление в ФОС: набор вариантов заданий Варианты заданий:

#### Вариант 1

Напишите простой код на языке HTML, в котором будут отражены: нестандартная структура таблицы, ссылки, работа с рисунками, текстом, шрифтом, фоном страницы и ячеек таблицы.

### Вариант 2

Напишите функцию на JavaScript, которая подсчитывает количество символов в текстовом поле и выводит количество символов в виде текста.

### **Вариант 3**

Напишите функцию на PHP, которая подсчитывает статистику встречаемости символов в строке с учетом и без учета регистра и выводит статистику в виде таблицы.

### **Вариант 4**

Напишите функцию на PHP, которая принимает параметры из строки браузера через массивы \$ GET или \$ POST, формирует запрос к базе данных, выполняет его, получает результат запроса и выводит его на экран в виде таблицы.

### *Критерии оценки:*

Приведены в разделе 2

#### *Наименование:* защита лабораторных работ

*Представление в ФОС***:** задания и требования к выполнению представлены в методических указаниях по дисциплине

*Варианты заданий:* задания и требования к выполнению представлены в методических указаниях по дисциплине *Критерии оценки:*

Приведены в разделе 2

*Наименование:* работа на практических занятиях. *Представление в ФОС***:** перечень заданий *Варианты заданий:*

#### *Вставить варианты заданий*

1).Детальное рассмотрение внутренней структуры и кода произвольного Web-сайта встроенными средствами отладки в браузерах. Выбор темы для разработки динамического сайта. Разработка концептуальной модели предметной области, разработка эскиза интерфейса сайта.

2).Разработка пользовательского HTML-каркаса сайта с использованием HTML, CSS, JavaScript.

3).Разработка серверного ядра сайта с использованием PHP. Разработка функций для обработки событий, навигации. Применение сессий и cookies.

4).Разработка базы данных сайта в СУБД MySQL. Разработка функций для работы сайта с базой данных: выборка, вставка, удаление и редактирование данных.

5).Поиск и выбор бесплатного хостинга для выгрузки сайта, изучение настроек и правил пользования хостингом.

### *Критерии оценки:*

Приведены в разделе 2

### **2. Критерии и шкалы оценивания**

Для контрольных мероприятий (текущего контроля) устанавливается минимальное и максимальное количество баллов в соответствии с таблицей. Контрольное мероприятие считается пройденным успешно при условии набора количества баллов не ниже минимального.

Результат обучения по дисциплине считается достигнутым при успешном прохождении обучающимся всех контрольных мероприятий, относящихся к данному результату обучения.

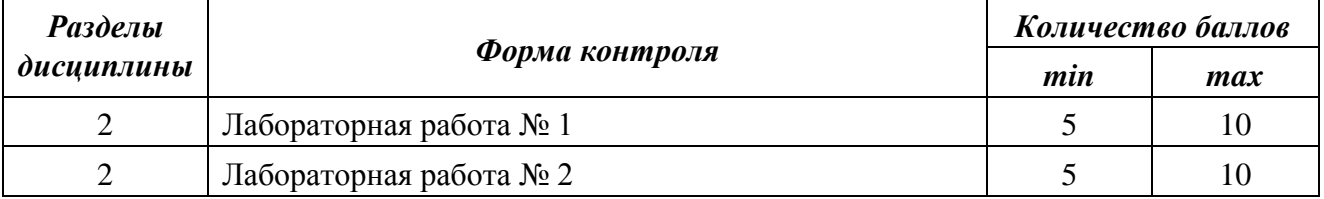

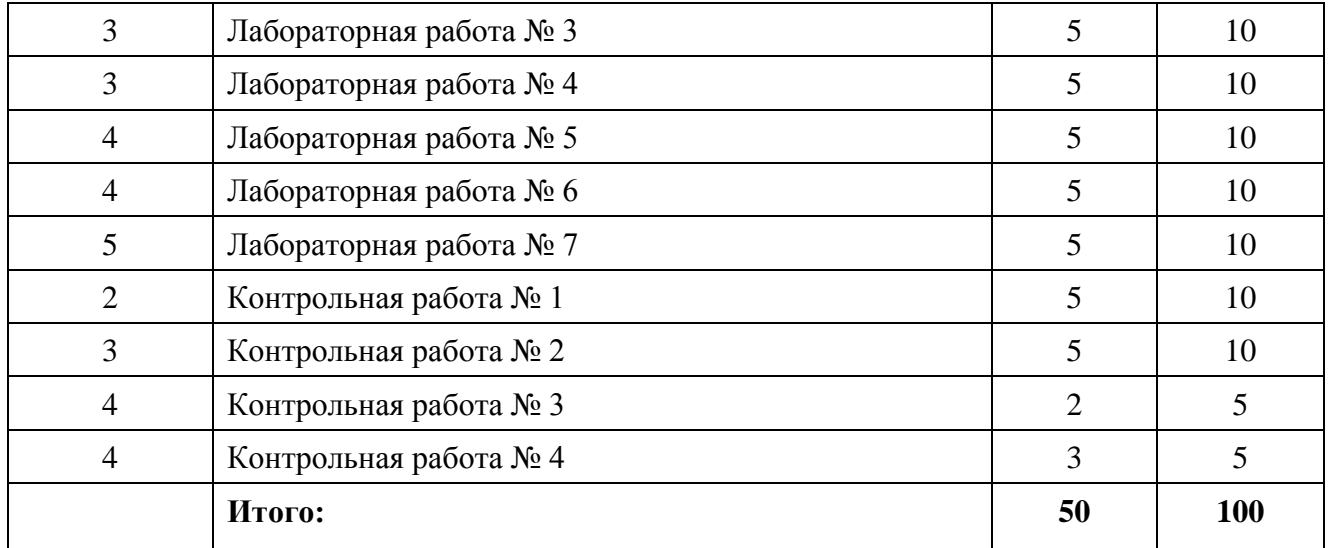

При оценивании результатов обучения по дисциплине в ходе текущего контроля успеваемости используются следующие критерии. Минимальное количество баллов выставляется обучающемуся при выполнении всех показателей, допускаются несущественные неточности в изложении и оформлении материала.

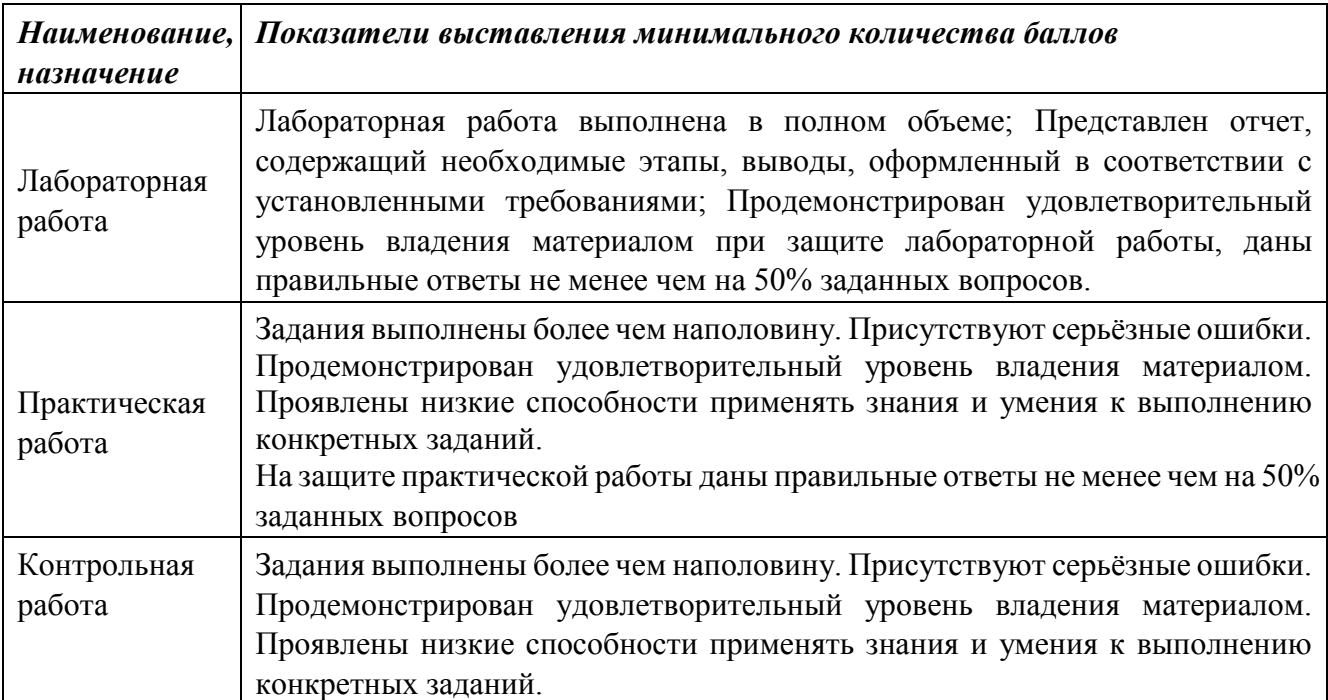

Промежуточная аттестация по дисциплине проводится в форме экзамена.

Итоговая оценка по дисциплине может быть выставлена на основе результатов текущего контроля с использованием следующей шкалы:

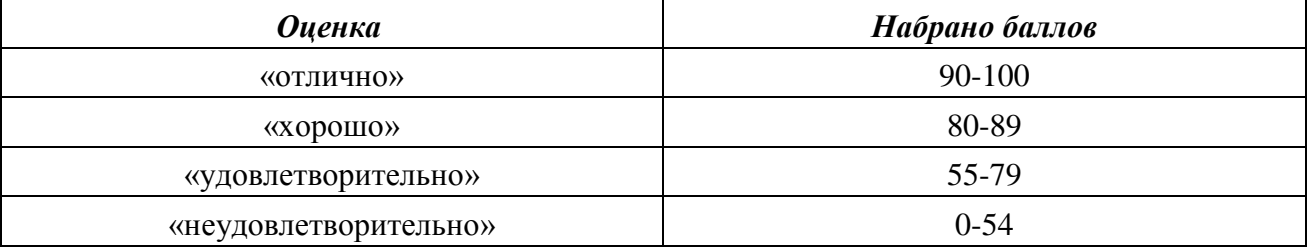

Если сумма набранных баллов менее 54 – обучающийся не допускается до промежуточной аттестации.

Если сумма баллов более 55, обучающийся допускается до экзамена, при условии что выполнены и защищены лабораторные работы.

Промежуточная аттестация проводится в письменной форме. По сумме набранных баллов студенту может быть выставлена оценка за промежуточную аттестацию, согласно приведенной шкале. Обучающийся имеет право сдать экзамен в письменной форме для изменения балла.

Билет к экзамену включает 2 теоретических вопроса.

Время на подготовку: 40 минут.

При оценивании результатов обучения по дисциплине в ходе промежуточной аттестации используются следующие критерии и шкала оценки:

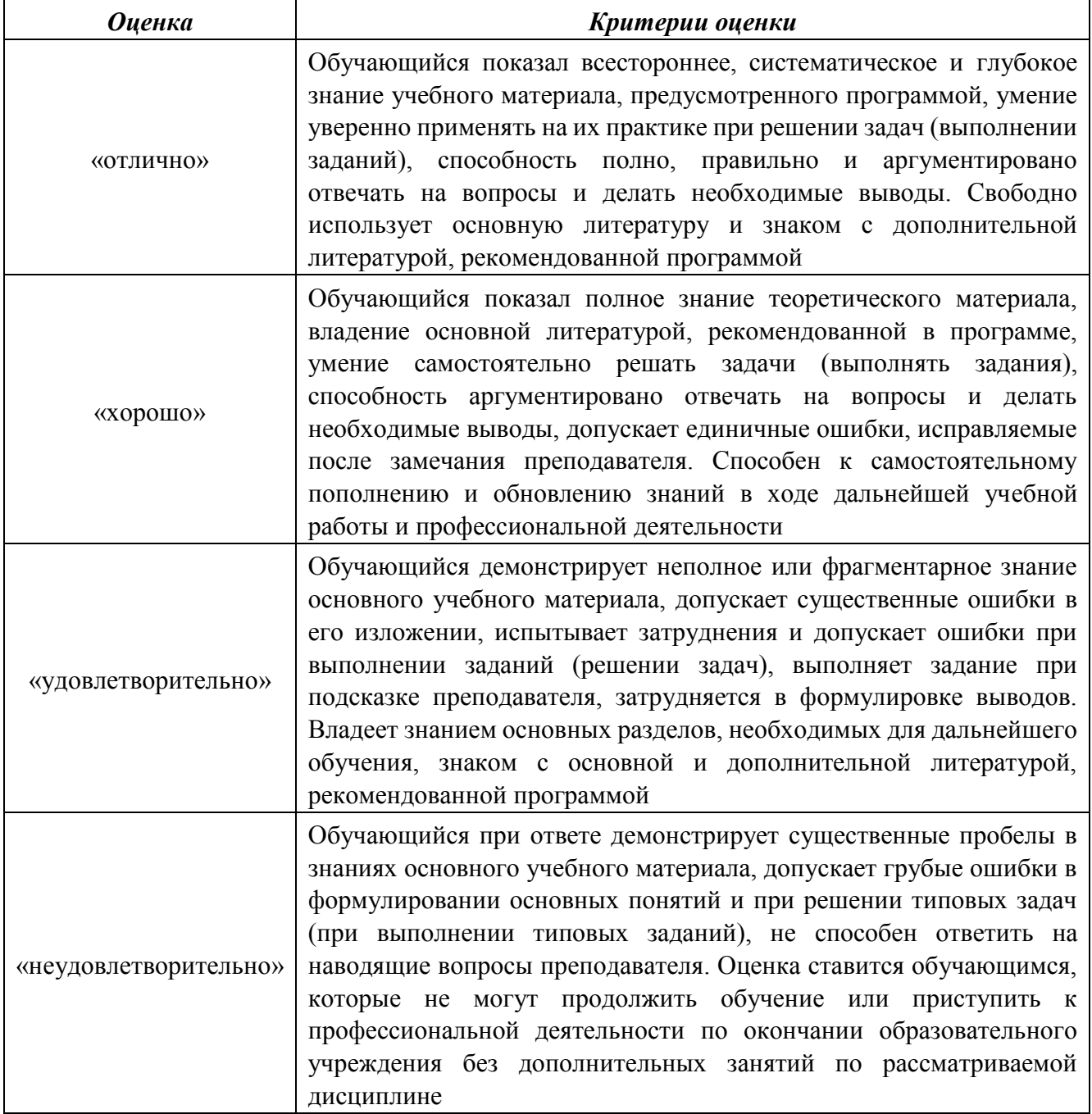